## *Оглавление*

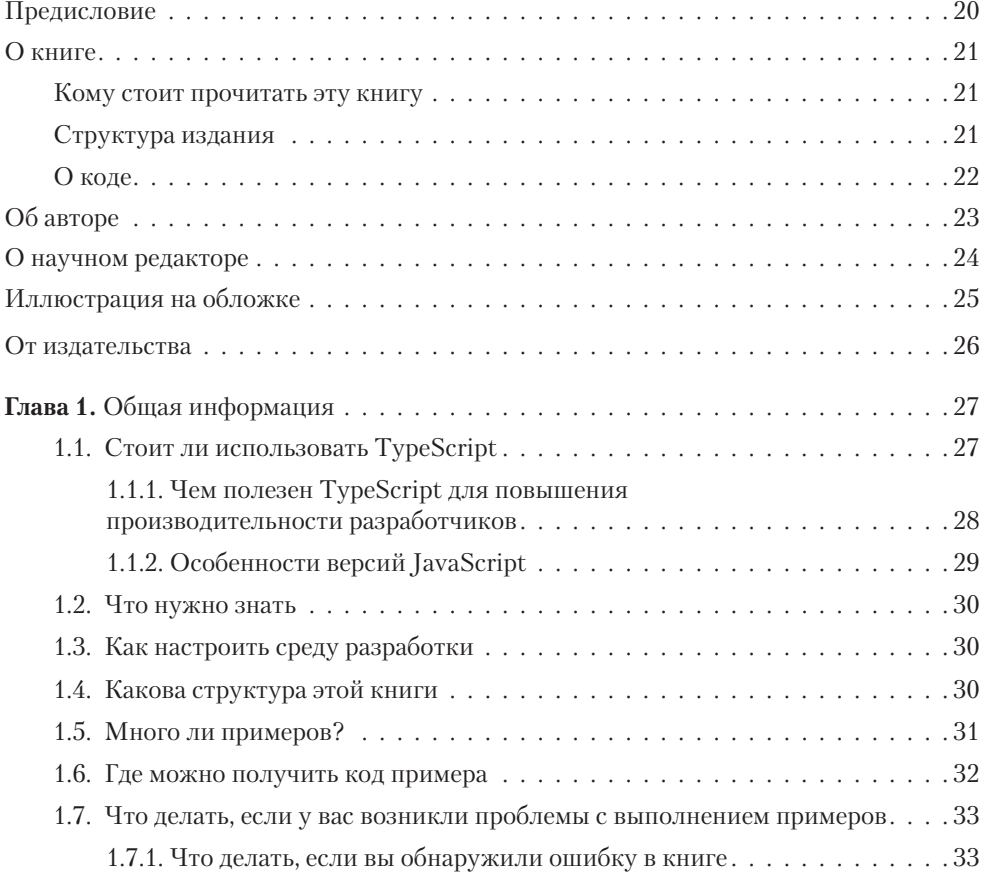

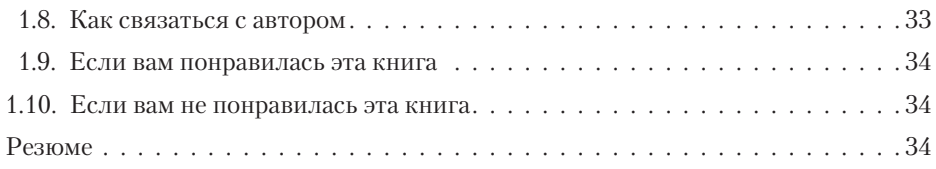

## **Часть I. Начало работы с TypeScript**

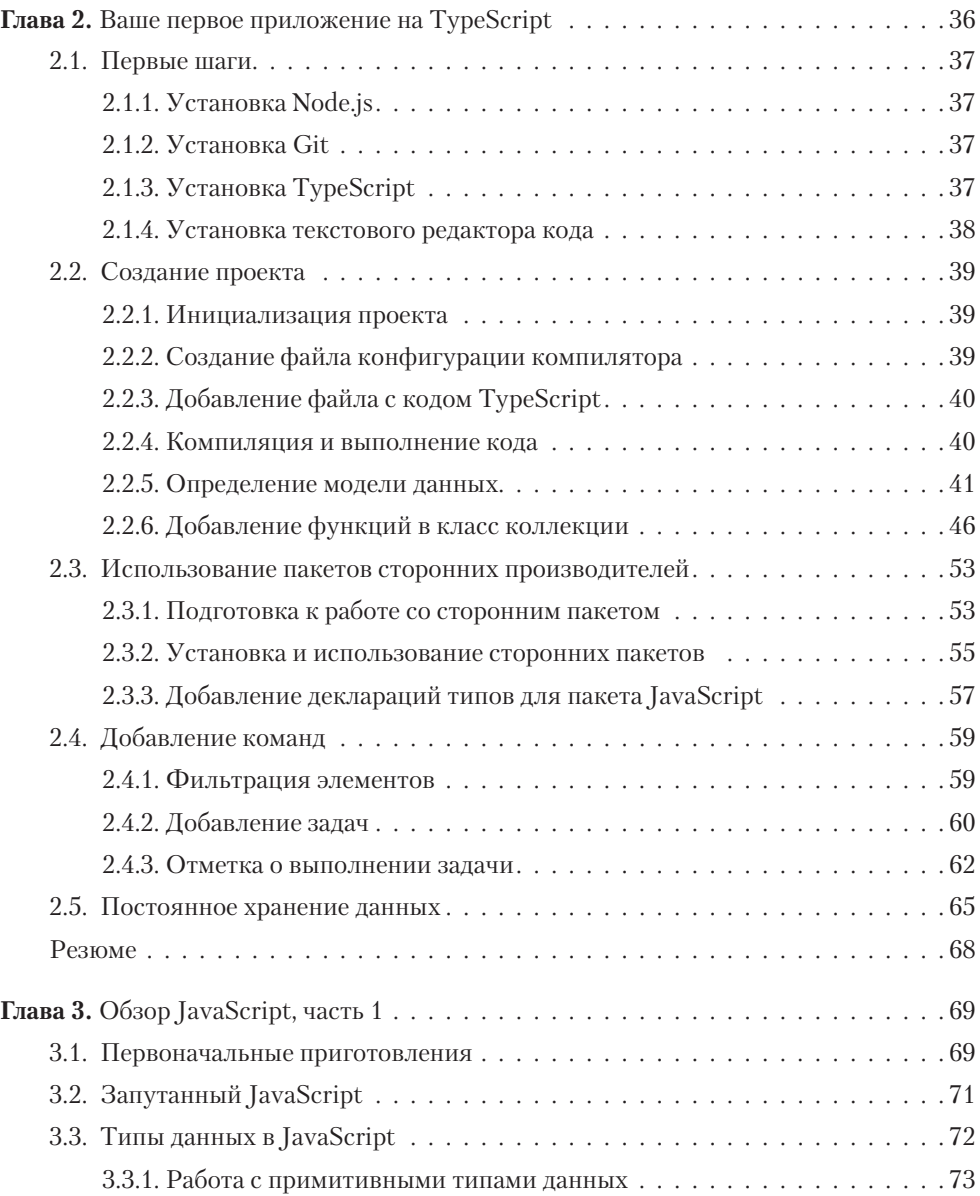

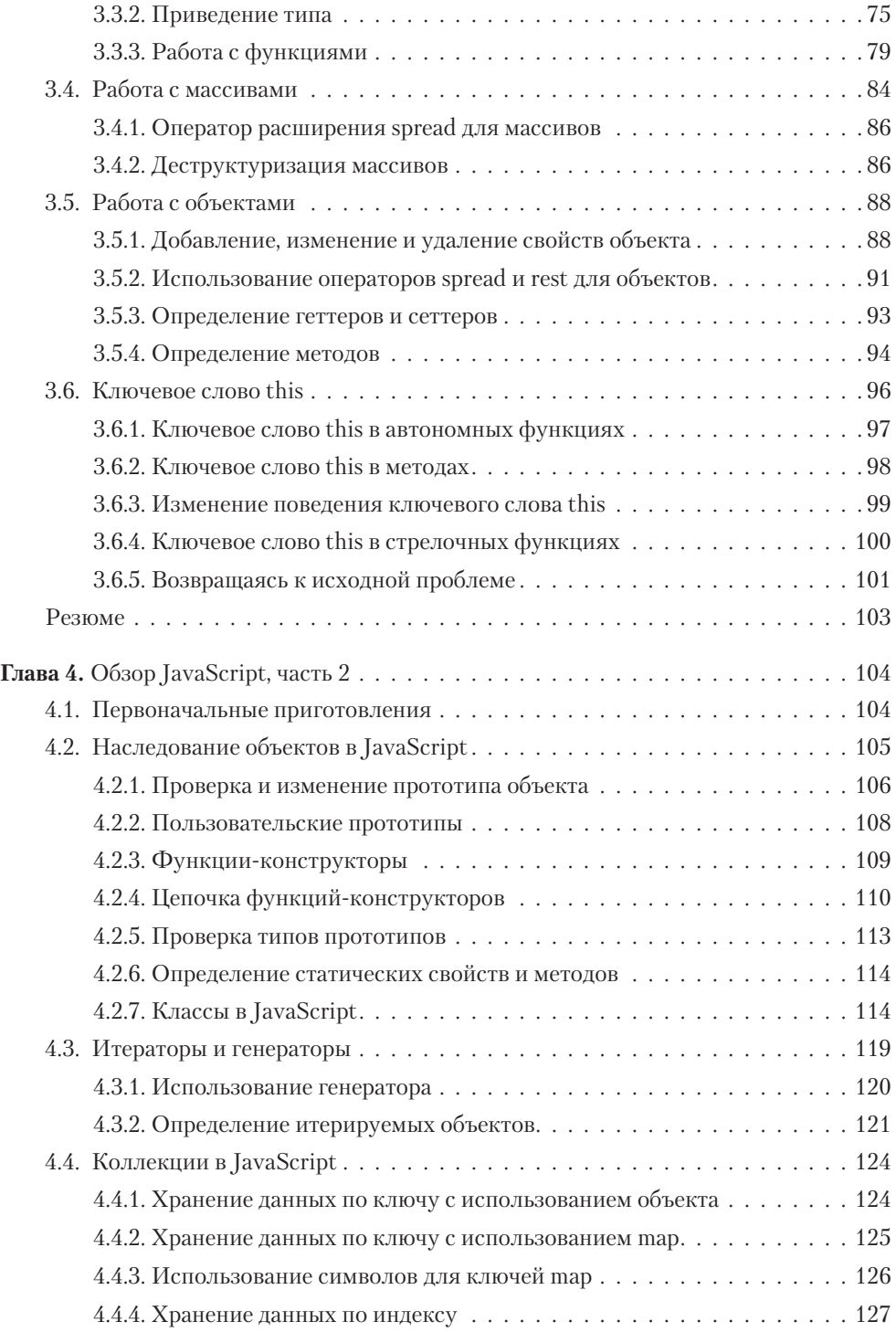

![](_page_3_Picture_297.jpeg)

![](_page_4_Picture_278.jpeg)

![](_page_4_Picture_279.jpeg)

![](_page_5_Picture_308.jpeg)

![](_page_6_Picture_291.jpeg)

![](_page_7_Picture_319.jpeg)

![](_page_8_Picture_318.jpeg)

## **Часть III. Создание веб-приложений на основе TypeScript**

![](_page_8_Picture_319.jpeg)

![](_page_9_Picture_284.jpeg)

![](_page_10_Picture_286.jpeg)

![](_page_11_Picture_278.jpeg)